Manual [Completo](http://todo.wordmixmans.ru/yes.php?q=Manual Completo Jimdo En Espanol) Jimdo En Espanol [>>>CLICK](http://todo.wordmixmans.ru/yes.php?q=Manual Completo Jimdo En Espanol) HERE<<<

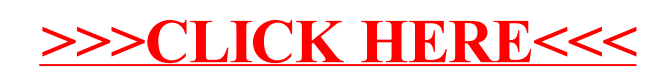